## **Kontrast-Modus**

Im Nutzer-Menü kann der Hell-Dunkel-Kontrast des Interface erhöht werden. Dies empfielt sich für Beamer-Präsentationen oder für Personen mit schwachen Augen. Auch bei kontrastarmen Monitoren oder in sehr heller Umgebung kann diese Einstellung hilfreich sein. Sie können den Kontrast-Modus ein- und ausschalten. Er bleibt ihnen erhalten und wird auch beim nächsten Login aktiviert sein. Leider kann der Kontrast-Modus nur durch angemeldete Personen ein- und ausgeschaltet werden. Er ist also nicht im öffentlichen Teil des Medienarchivs zu nutzen.

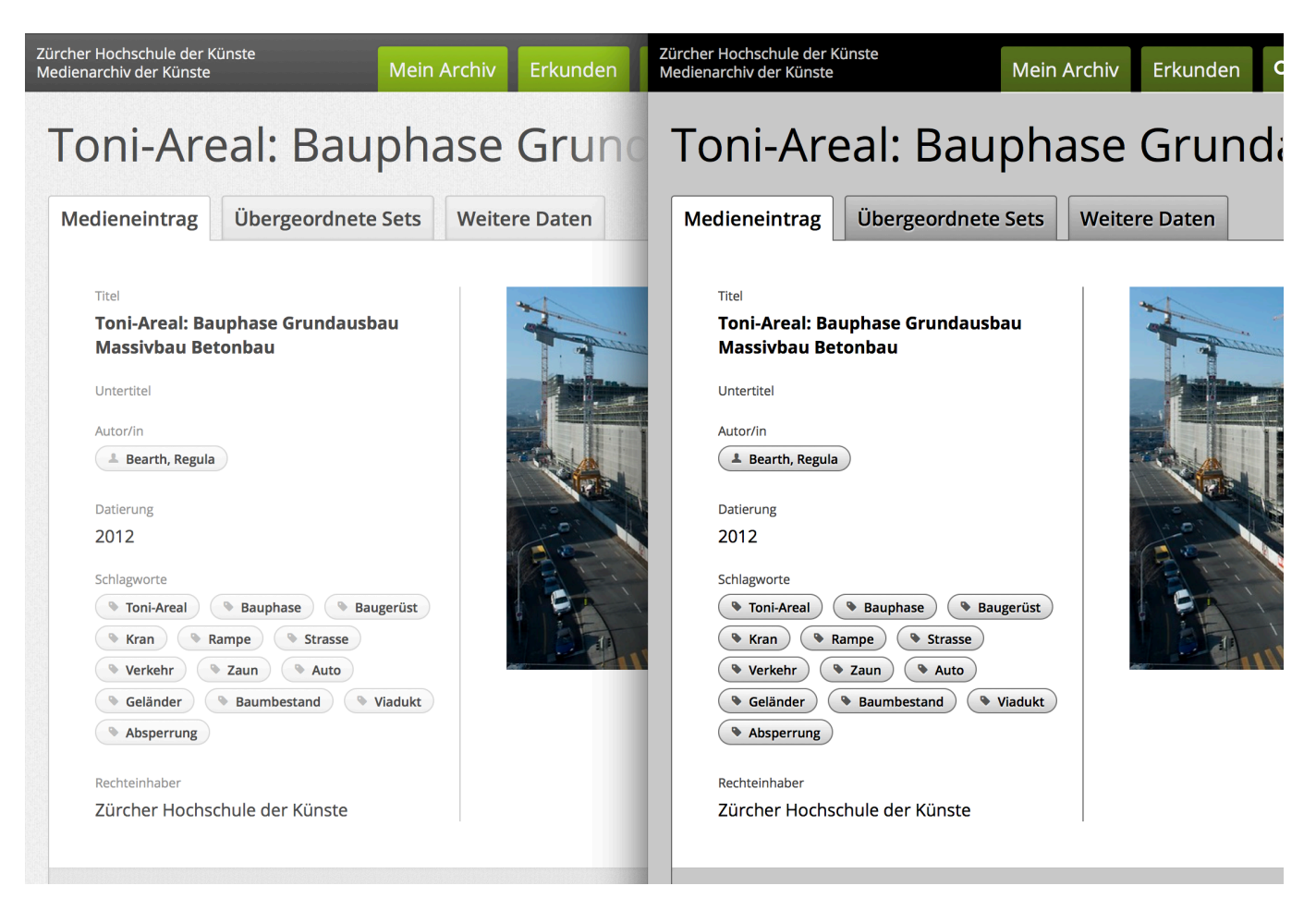

## WikIs

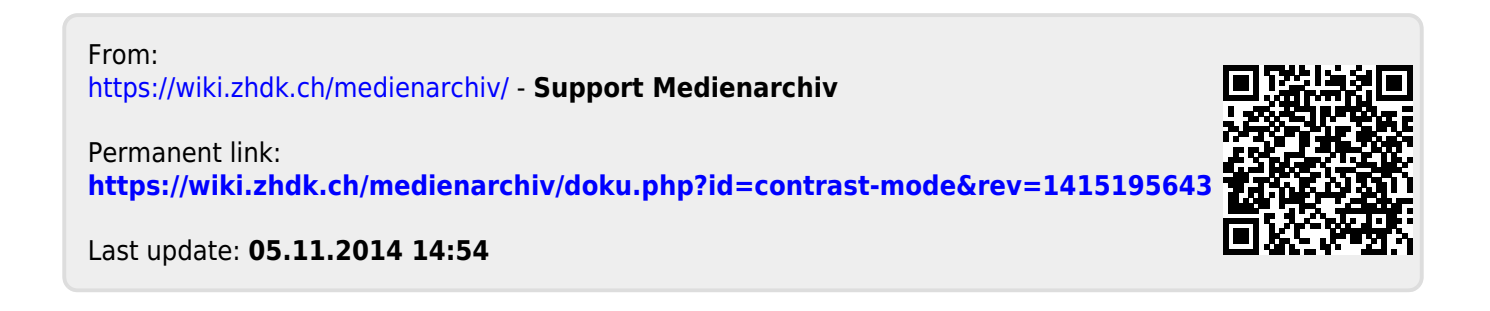